# **400ВА-2000ВА** Інструкція Лінійно-інтерактивні ДБЖ

 $\circledcirc$ 

P/N: 15-011837-00

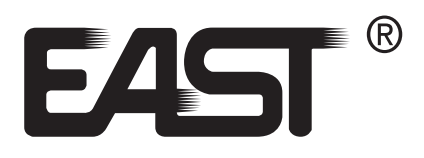

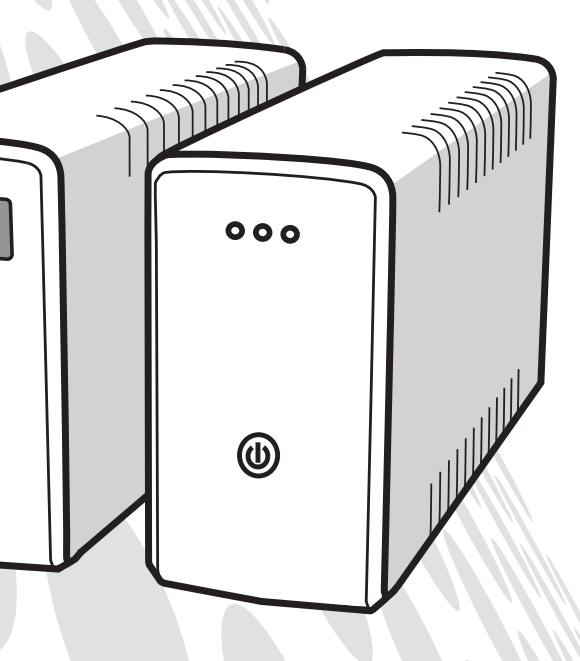

# 7. Характеристики

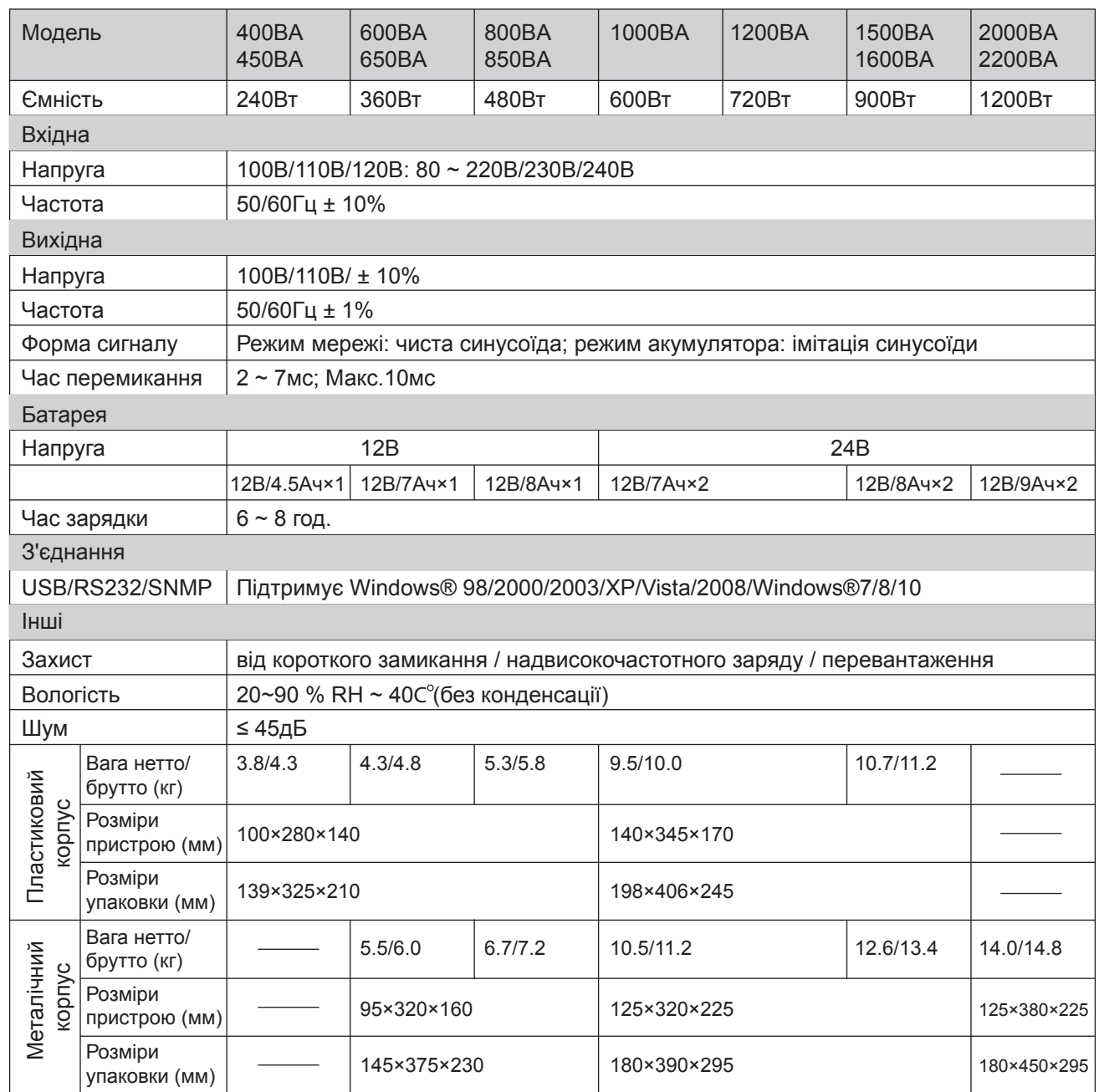

- Не встановлюйте ДБЖ під прямими сонячними променями, біля вогню. Не можна, щоб ДБЖ контактував з рідинами або пилом.
- Переконайтесь, що вентиляційний отвір ДБЖ не заблоковано та достатньо місця для належної вентиляції.
- Не підключайте ДБЖ до обладнання, що не пов'язане з комп'ютером, таке як медичне обладнання, обладнання для життєзабезпечення, мікрохвильові печі та пилососи.
- У разі виникнення надзвичайної ситуації вимкніть ДБЖ та відключіть шнур живлення.
- Підключіть кабель живлення ДБЖ безпосередньо до розетки, не використовуйте захисні пристрої від перенапруги або подовжувачі.
- Від'єднайте ДБЖ перед прибиранням, не використовуйте рідкі або розпилювальні миючі засоби.
- Обслуговування акумуляторів повинно виконуватися кваліфікованим персоналом. Під час заміни акумуляторних батарей ДБЖ повинен бути вимкнений та відключений від розетки.
- Не кидайте акумулятори у вогонь, вони можуть вибухнути.
- Не відкривайте батареї, вони містять електроліт, який токсичний і шкідливий для шкіри та очей.
- Перед заміною батарей слід дотримуватися таких заходів:
	- 1) Використовуйте інструменти з ізольованими ручками;
	- 2) Не кладіть інструменти або металеві деталі на верхню частину акумуляторів;
	- 3) Від'єднайте джерело зарядки перед підключенням або від'єднанням клем живлення.

## 1. Важлива інформація з техніки безпеки 2. ПИС

Цей UPS призначений для використання в приміщенні.

Передня панель LED моделі

# 3. ОГЛЯД

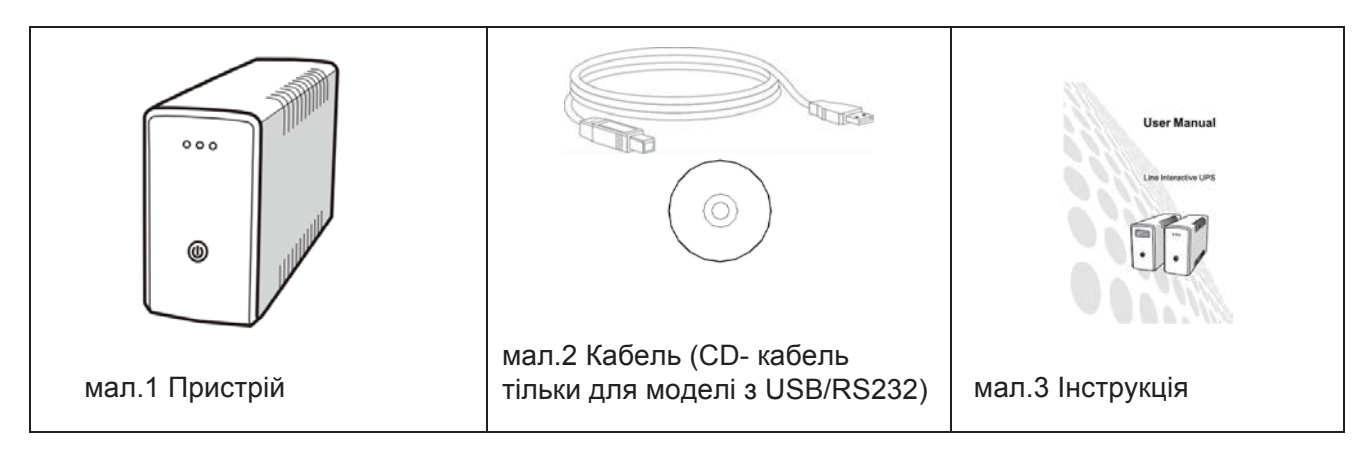

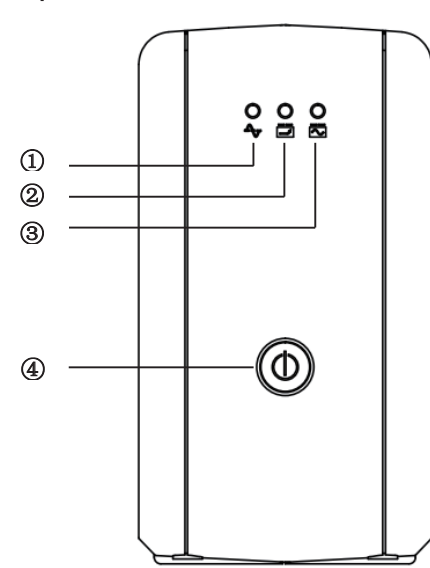

1. Зелений індикатор – вказує, на вихід змінного струму, світиться постійно, якщо живлення

2. Жовтий індикатор – вказує на стан акумулятора. Він мигає, коли АКБ заряджається та постійно світиться, коли АКБ повністю заряджено.

- включено.
- 
- інвертора.
- 

3. Червоний індикатор – вказує на вихід постійного струму. Світиться, коли ДБЖ перебуває в режимі

4. Кнопка включення/виключення.

1. Готовність ДБЖ до роботи (Hello) 2. Ємність акумулятора 3. Навантаження 4. Вихідна напруга 5. Вхідна напруга/частота

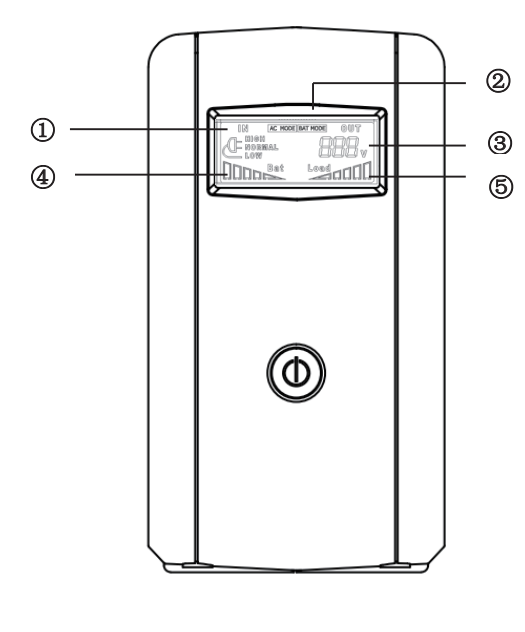

- 
- 
- 
- 

Встановіть ДБЖ в захищену зону, яка не містить пилу та достатньої вентиляції. Будь ласка, розмістіть ДБЖ від іншого пристрою принаймні на 20см, щоб уникнути перешкод. Не експлуатуйте ДБЖ в місцях, де температура та вологість перевищують обмеження.

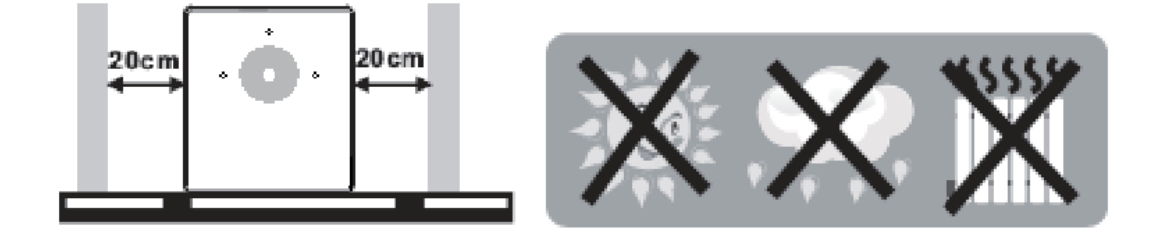

#### Функції задньої панелі

- 1. Запобіжник
- 2. Вхід змінного струму
- 3. Порт RS232/USB (додатково)
- 4. Вихідні розетки

**Примітка:** перевірте блок перед установкою. Переконайтесь, що всередині упаковки нічого не пошкоджено.

#### **Місце знаходження та умови зберігання**

Вставте шнут живлення в розетку. Перед початком використанням рекомендується заряджати батарею принаймні 8 годин. Пристрій заряджає акумулятор під час підключення.

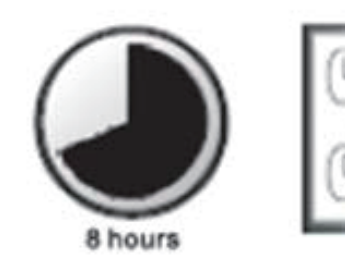

Підключіть обладнання до розеток на задній панелі ДБЖ. Підключіть ДБЖ до мережі. Коли ДБЖ отримує вхідну потужність, батарея забезпечує живлення з мережею, акумулятори отримують електроживлення протягом обмеженого часу від ДБЖ.

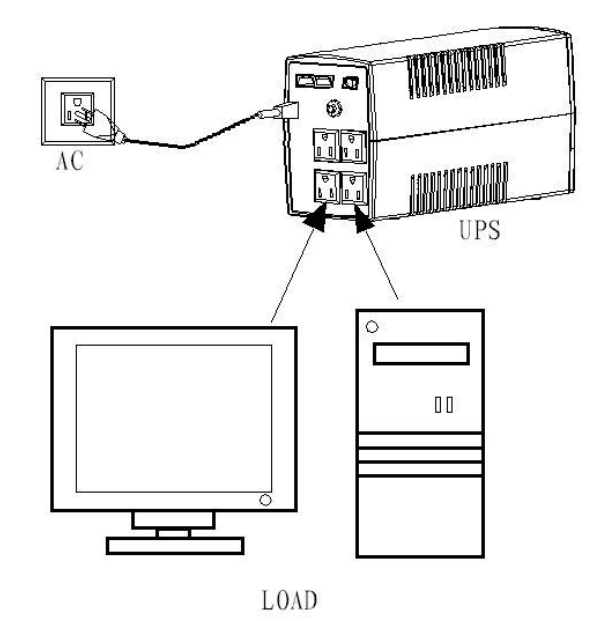

підключеного обладнання. Під час відключення живлення або інших проблем

## **ОБЕРЕЖНО**

Ніколи не підключайте лазерний принтер або сканер до ДБЖ. Це може спричинити пошкодження пристрою. Підключіть телефон/модем/факс для захисту від перенапруги (Тільки для моделі з RJ11|RJ45)

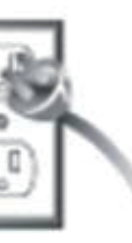

#### **Підключення**

# 4. ВСТАНОВЛЕННЯ ТА ПОЧАТКОВИЙ ЗАПУСК

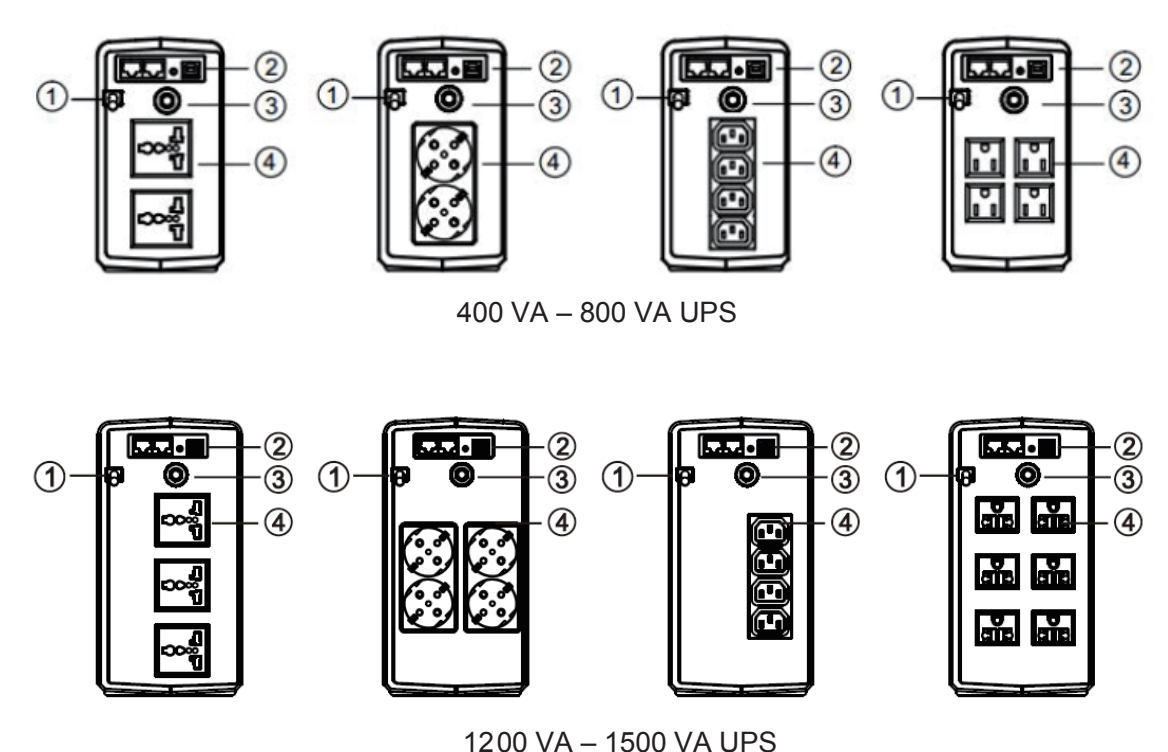

Приєднайте один кінець кабелю зв'язку до порту UPS / RS232, а інший - до комунікаційного порту ПК. За допомогою встановленого моніторингового програмного забезпечення ви можете запланувати відключення / запуск UPS та відстежувати стан UPS через ПК.

#### **Включення/виключення пристрою**

#### **ЧАСТОТА**

Коли ДБЖ підключений до мережі живлення, частота автоматично встановлюється на 50Гц або 60Гц.

(Лише для моделі з комунікаційним портом)

Будь ласка, виконайте наведені нижче дії, щоб встановити програмне забезпечення та відстежувати ДБЖ:

Профілактичне обслуговування

- Якщо періодично проводити наступні дії, ДБЖ забезпечить хорошу роботу та допоможе уникнути несправностей:
- Переконайтесь, що вентиляційний отвір ДБЖ не заблоковано;
- Переконайтесь, що поверхня ДЖБ не покрита пилом;
- Переконайтеся, що кабелі вхідного, вихідного та акумуляторного живлення надійно підключені.

#### ОБСЛУГОВУВАННЯ АКБ

Акумулятори в ДБЖ – герметичні, свинцево – кислотні. Акумулятор зазвичай може працювати від 2 до 5 років. Екологічні фактори впливають на час роботи акумулятора. Підвищена температура навколишнього середовища, погана якість потужності та часті викиди скоротять термін служби акумулятора. Батареї вимагають перезярядження кожні три місяці після тривалих перерв. Якщо час служби АКБ закінчився – замініть батареї.

- Вставте компакт-диск в комп'ютер, виберіть піктограму установки та дотримуйтесь вказівок на екрані, щоб встановити програмне забезпечення.
- Підключіть ДБЖ та комп'ютер за допомогою кабелю.
- Відкрийте програмне забезпечення, виберіть потрібний порт для моніторингу роботи ДБЖ.
- Натисніть кнопку включення/виключення, щоб ввімкнути LED ДБЖ. Натисніть кнопку включення/виключення знову і ДБЖ буде вимкнено.
- Натисніть кнопку включення/виключення на 3 секунди, щоб ввімкнути LCD ДБЖ. Натисніть кнопку включення/виключення знову і ДБЖ буде вимкнено.

#### **Функція холодного запуску**

Коли ДБЖ вимкнено, а потужності немає, можна запустити блок живлення для живлення навантаження.

#### **Сигналізація**

- Коли немає потужності, ДБЖ працює на барареї, він видає звуковий сигнал один раз кожні 6 секунд, а сигнал зупиняється приблизно через 40 секунд.
- Коли батарея розряджається, ДБЖ видає сигнал кожні 2 секунди.
- Коли батарея повністю розряджена, ДБЖ протягом тривалого часу дає звуковий сигнал і автоматично вимикається.

## **ЗАХИСТ**

- Коли акумулятор розряджається, а ДБЖ перебуває в режимі інвертора, ДБЖ виконає самостійну перевірку стану роботи акумулятора. Коли напруга акумулятора знизиться до найнижчої, ДБЖ автоматично вимкнеться, щоб захистити акумулятор. Коли відновлюється потужність, ДБЖ автоматично перезавантажиться.
- ДБЖ заряджає внутрішню батарею, коли вона перебуває в режимі змінного струму. Система тестування батарей автоматично визначаить стан заряду акумулятора. Коли акумулятор повністю заряджений, заряджаюча система автоматично закриється, щоб забезпечити термін служби акумулятора та збереження енергії.
- Якщо ДБЖ перебуває в режимі акумулятора з ураженням електричним струмом або коротким замиканням, а ДБЖ автоматично вимикається (коли ДБЖ перебуває в режимі змінного струму, спочатку ДБЖ захищатиметься вхідним запобіжником, а потім переведе до режиму акумулятора).

## 5. ЗАВАНТАЖЕННЯ ТА ВСТАНОВЛЕННЯ ПРОГРАМНОГО ЗАБЕЗПЕЧЕННЯ

# 6. ТЕХНІЧНЕ ОБСЛУГОВУВАННЯ